## **Installer - Feature #6802**

# **Allow specifying initial organization and location**

07/28/2014 02:02 PM - Daniel Lobato Garcia

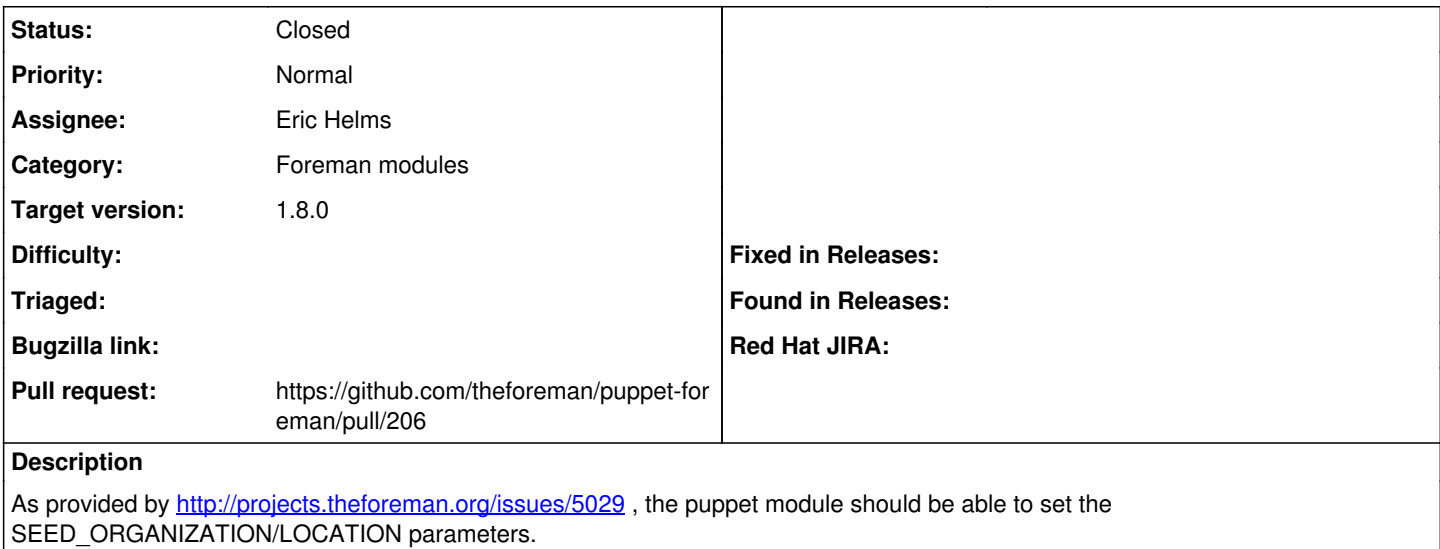

**Associated revisions**

#### **Revision 34f2b73d - 07/29/2014 05:22 AM - Eric Helms**

Fixes #6802: Allow specifying initial org and location.

#### **History**

### **#1 - 07/28/2014 02:03 PM - Daniel Lobato Garcia**

*- Status changed from New to Ready For Testing*

#### **#2 - 07/28/2014 02:03 PM - Daniel Lobato Garcia**

*- translation missing: en.field\_release deleted (10)*

### **#3 - 07/29/2014 06:02 AM - Eric Helms**

*- Status changed from Ready For Testing to Closed*

*- % Done changed from 0 to 100*

Applied in changeset [puppet-foreman|34f2b73d0da213ec88124066a070dd4884606cfa.](https://projects.theforeman.org/projects/puppet-foreman/repository/puppet-foreman/revisions/34f2b73d0da213ec88124066a070dd4884606cfa)